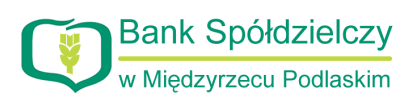

…………………………………………………… *Pieczątka nagłówkowa lub dane Posiadacza rachunku* 

……………………………………………………

## **Bank Spółdzielczy w Międzyrzecu Podlaskim**

**Oddział w …………………………………………**  */nazwa placówki prowadzącej rachunek/*

## **Wniosek o zmianę Karty uprawnień do dysponowania Rachunkami za pośrednictwem Systemu eCorpoNet**

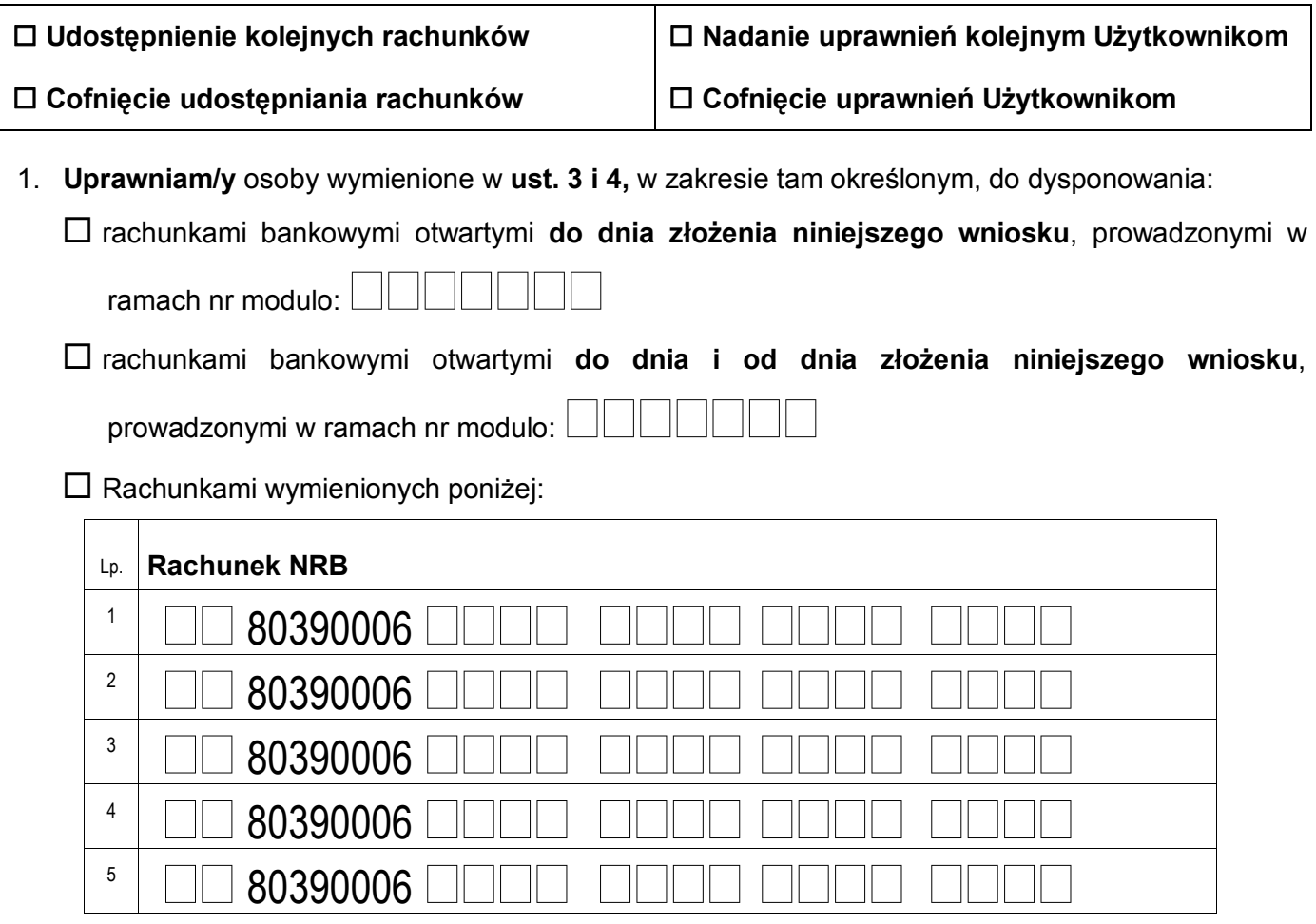

2. Cofamy uprawnienie osobom wymienionym w ust. 5 do: **□** dysponowania – lit a) / □ dysponowania z możliwością autoryzacji (z jednoczesnym zachowaniem uprawnień do dysponowania bez możliwości autoryzacji) – lit b):

rachunkami bankowymi otwartymi **do dnia złożenia niniejszego wniosku**, prowadzonymi w

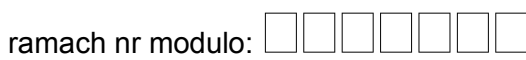

rachunkami bankowymi otwartymi **do dnia i od dnia złożenia niniejszego wniosku**,

prowadzonymi w ramach nr modulo:  $\lfloor$ 

 $\square$  Rachunkami wymienionych poniżej:

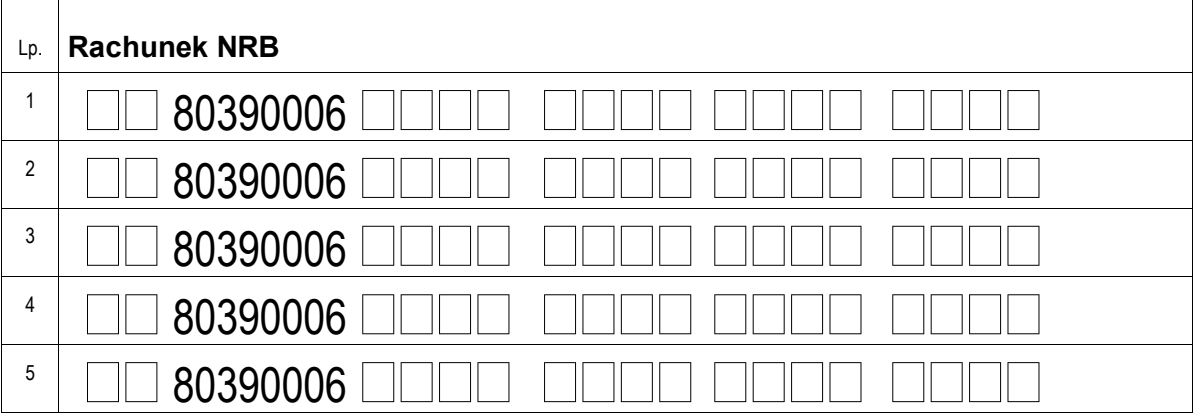

3. Osoby uprawnione do dysponowania rachunkami określonymi w ust 1 **z możliwością autoryzacji (podpisywania) operacji**, zgodnie z kartą wzorów podpisów:

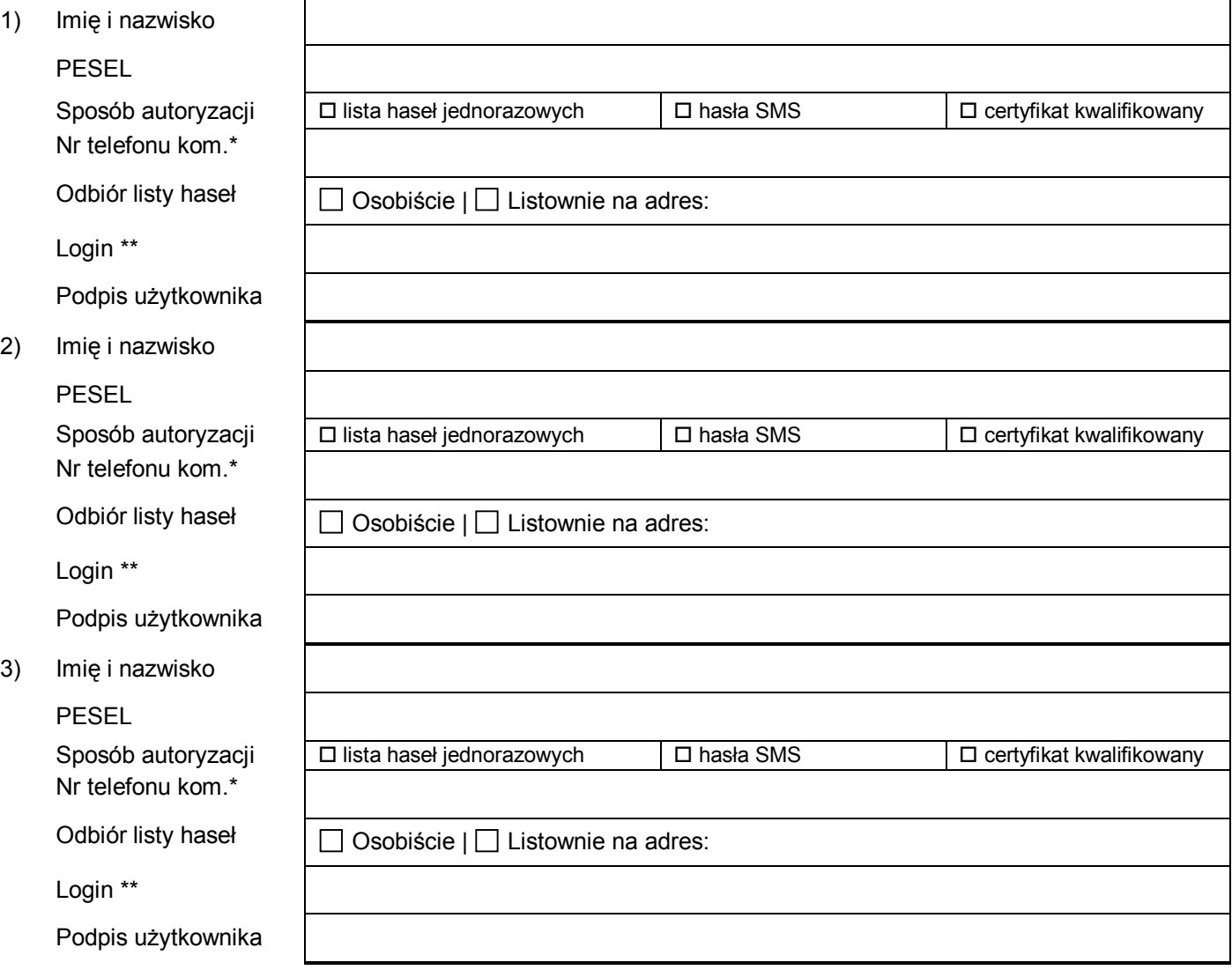

4. **Osoby uprawnione** do dysponowania rachunkami określonymi w ust 1 **bez możliwości autoryzacji (podpisywania) operacji**:

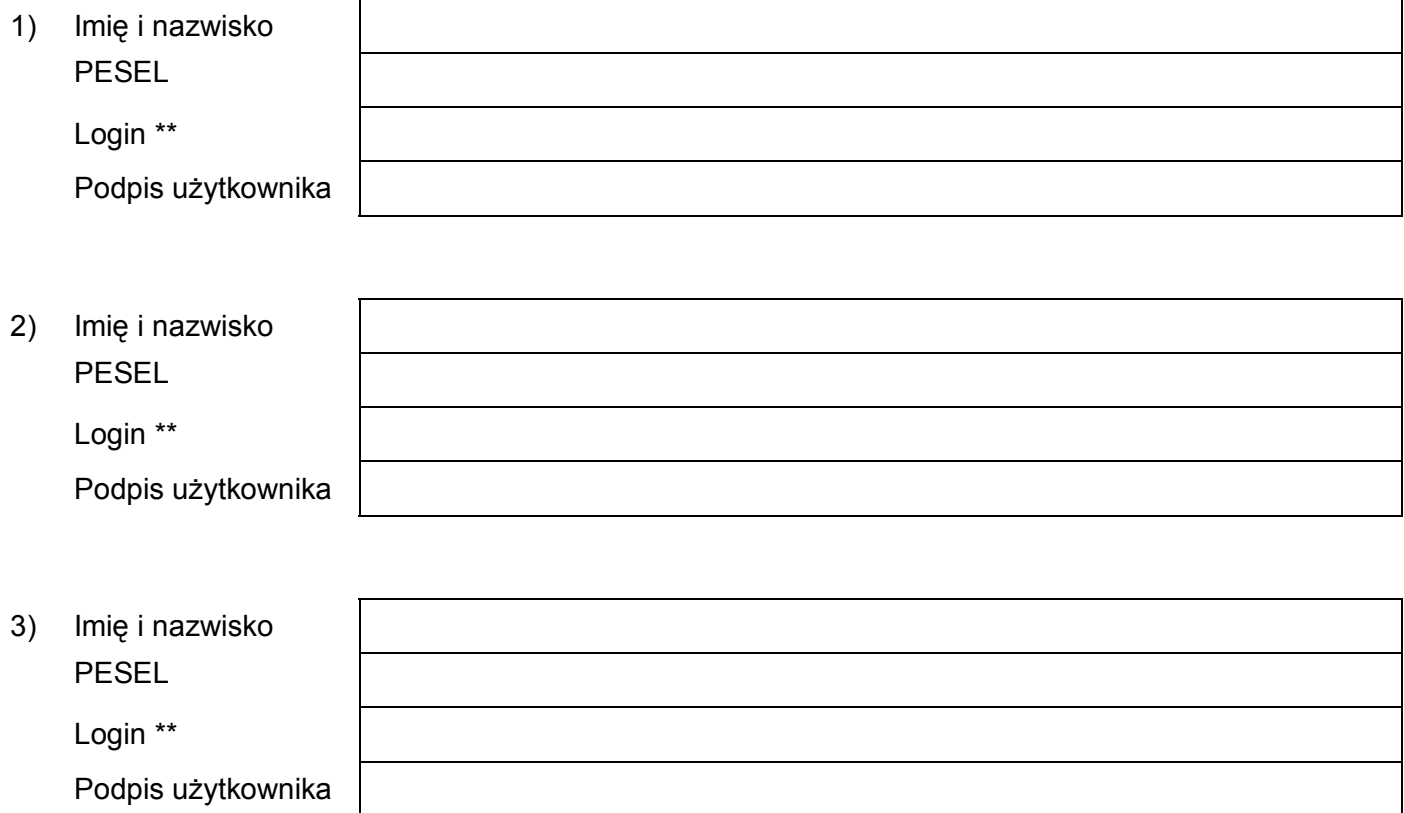

- 5. **Osoby nieuprawnione** od dnia złożenia niniejszego wniosku do: a) dysponowania rachunkami określonymi w ust 2:
- 1) Imię i nazwisko PESEL
- 2) Imię i nazwisko PESEL
- 3) Imię i nazwisko PESEL
	- b) dysponowania rachunkami określonymi w ust 2 z możliwością autoryzacji (z jednoczesnym zachowaniem uprawnień do dysponowania bez możliwości autoryzacji):

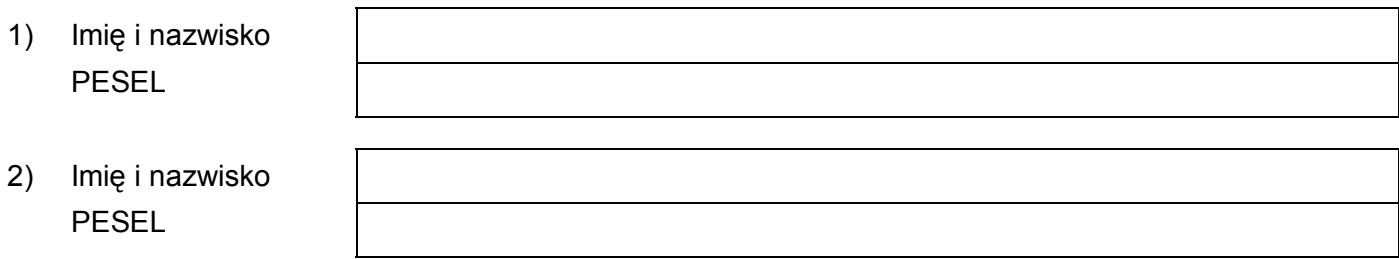

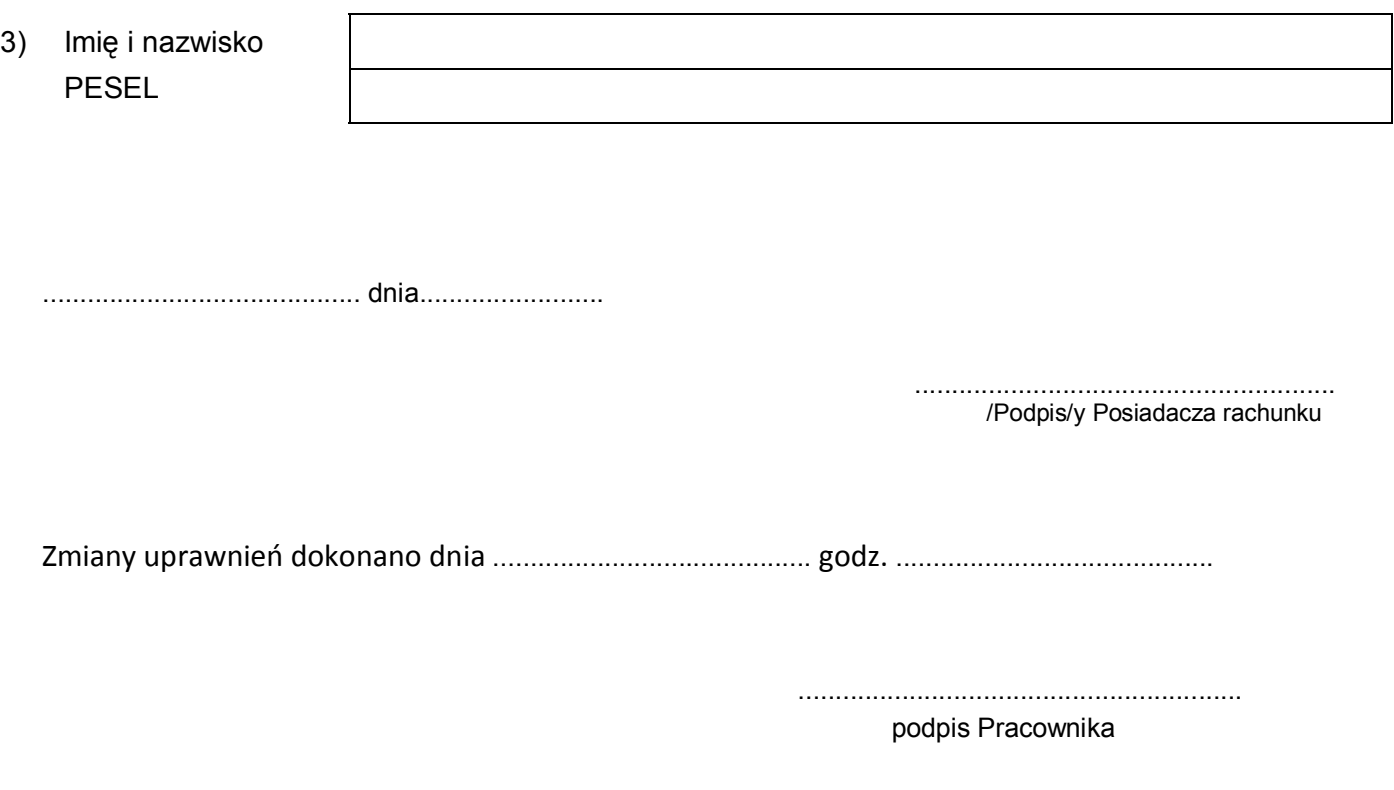

.............................................................. /data, podpis pracownika Banku/

\* pole obowiązkowe gdy wybrano sposób autoryzacji przy użyciu haseł SMS. W przypadku wyboru autoryzacji przy użyciu listy haseł jednorazowych, podanie numeru telefonu komórkowego umożliwi telefoniczną zmianę sposobu autoryzacji operacji ( lista haseł jednorazowych lub hasła SMS) przez osobę korzystającą z usługi

\*\* wypełnić w przypadku wyboru dostępu wielomodulowego